## **HOWTO articles - General Administration**

This section contains How-To articles for system administration tasks that exist in multiple Linux and Unix based distributions

> Inspired? Want to write a System Administration HOWTO page yourself? Type a new page name (no spaces - use underscores instead) and start creating! You are not allowed to add pages

## **Overview of Slackware Administration HOWTOS**

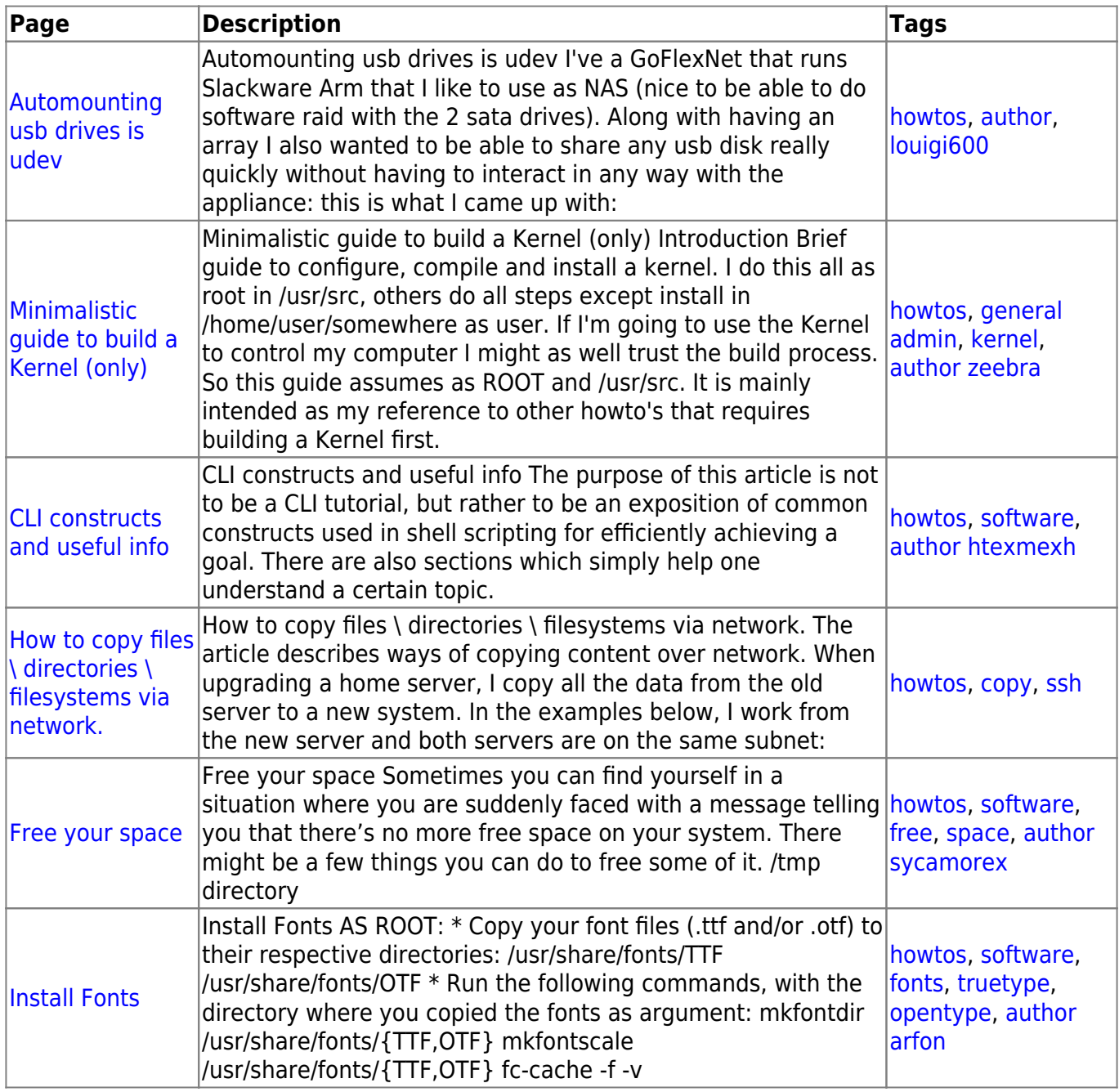

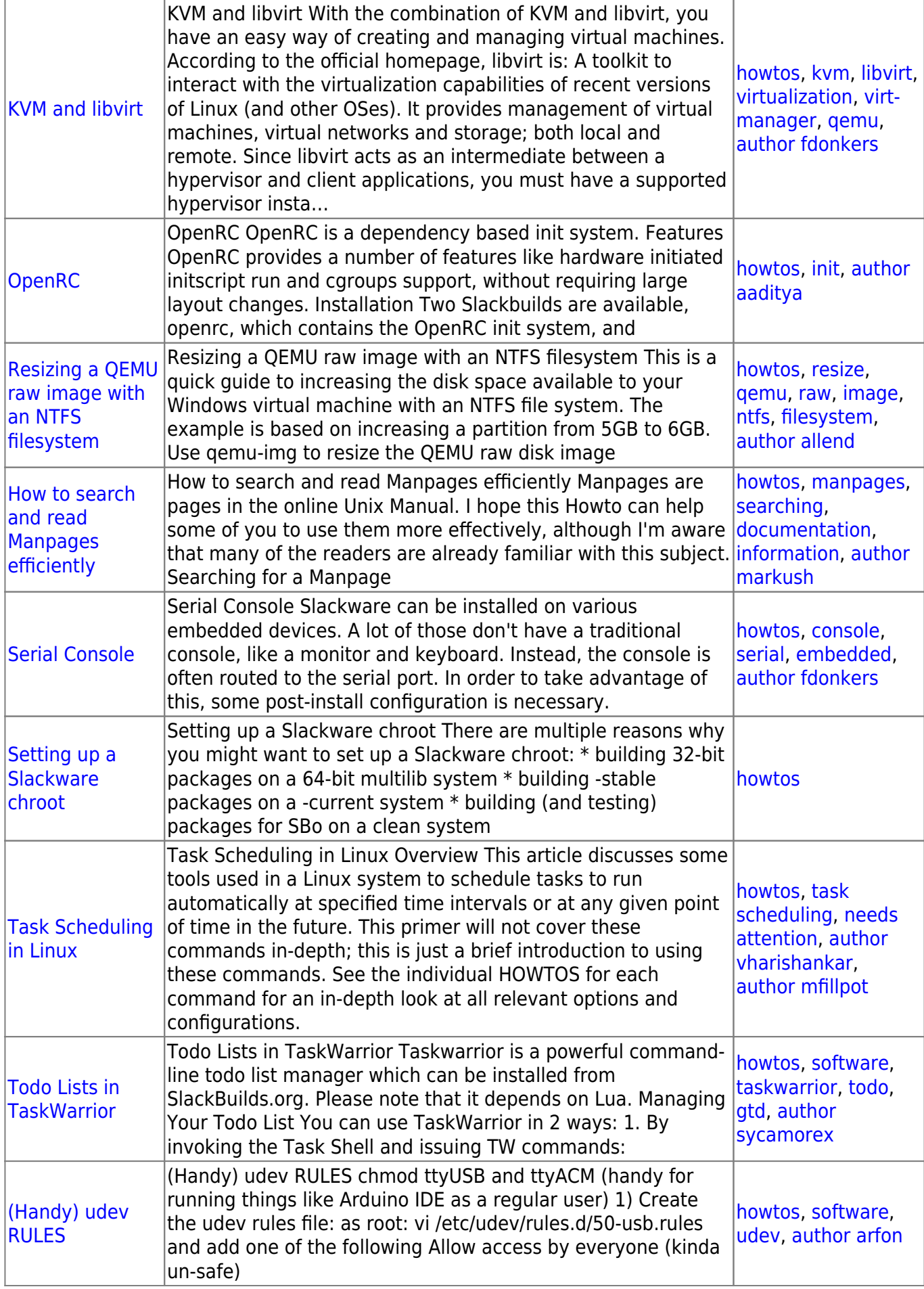

## [howtos](https://docs.slackware.com/tag:howtos), [topic page](https://docs.slackware.com/tag:topic_page?do=showtag&tag=topic_page)

## From: <https://docs.slackware.com/>- **SlackDocs**

Permanent link: **[https://docs.slackware.com/howtos:general\\_admin:start](https://docs.slackware.com/howtos:general_admin:start)**

Last update: **2016/08/14 15:22 (UTC)**

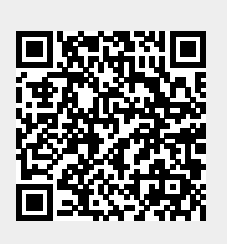